## **Vera, script of the debriefing session**

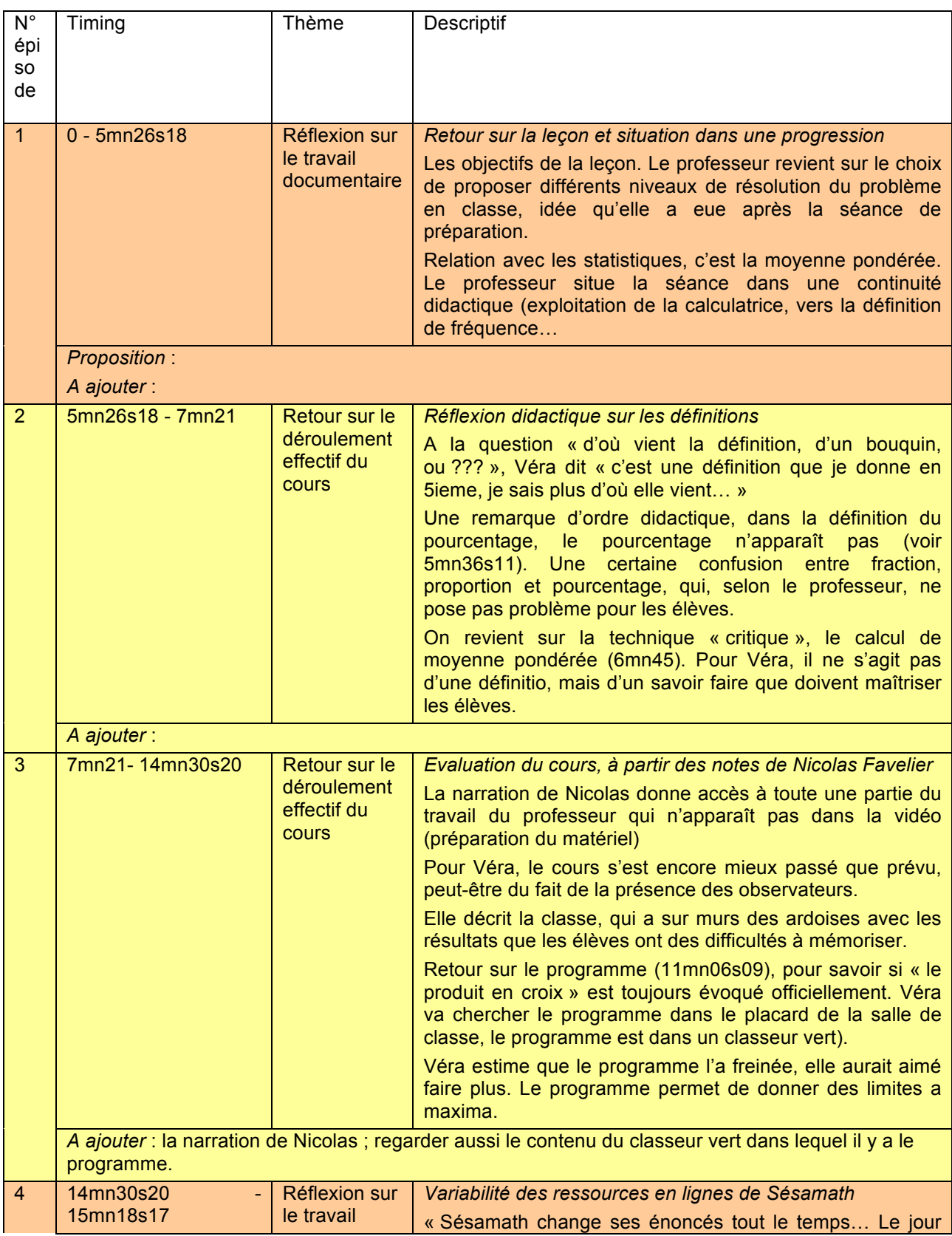

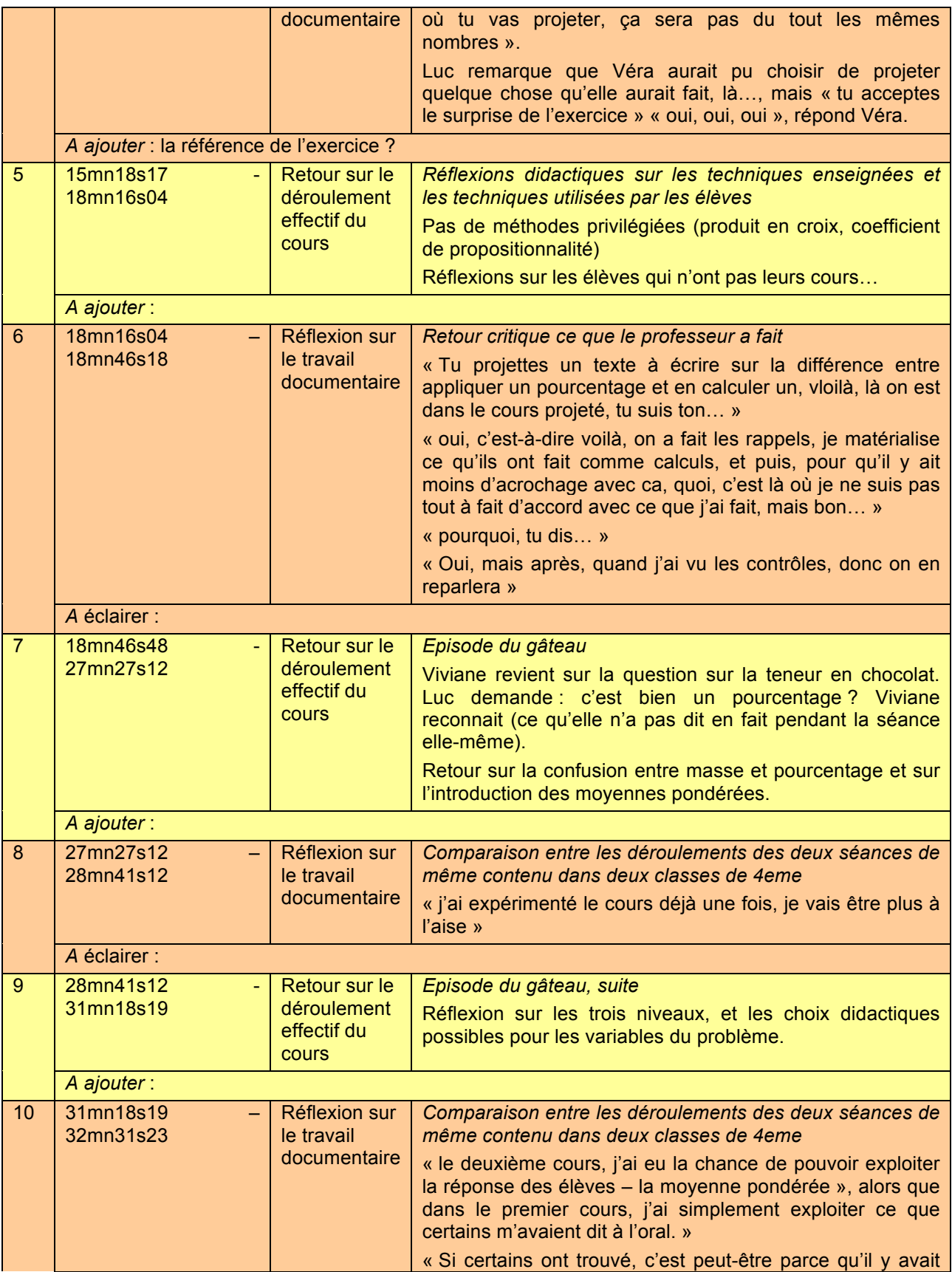

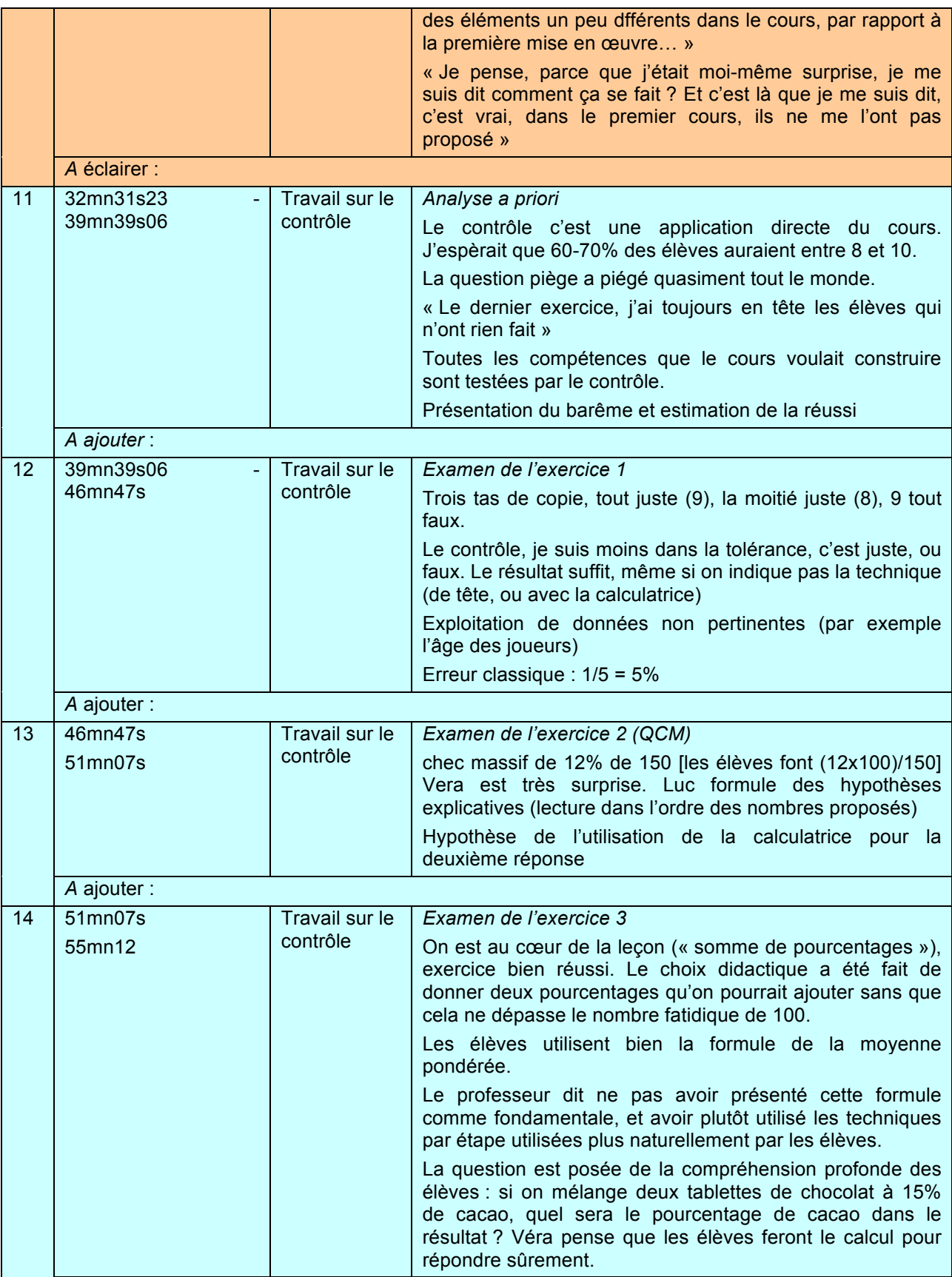

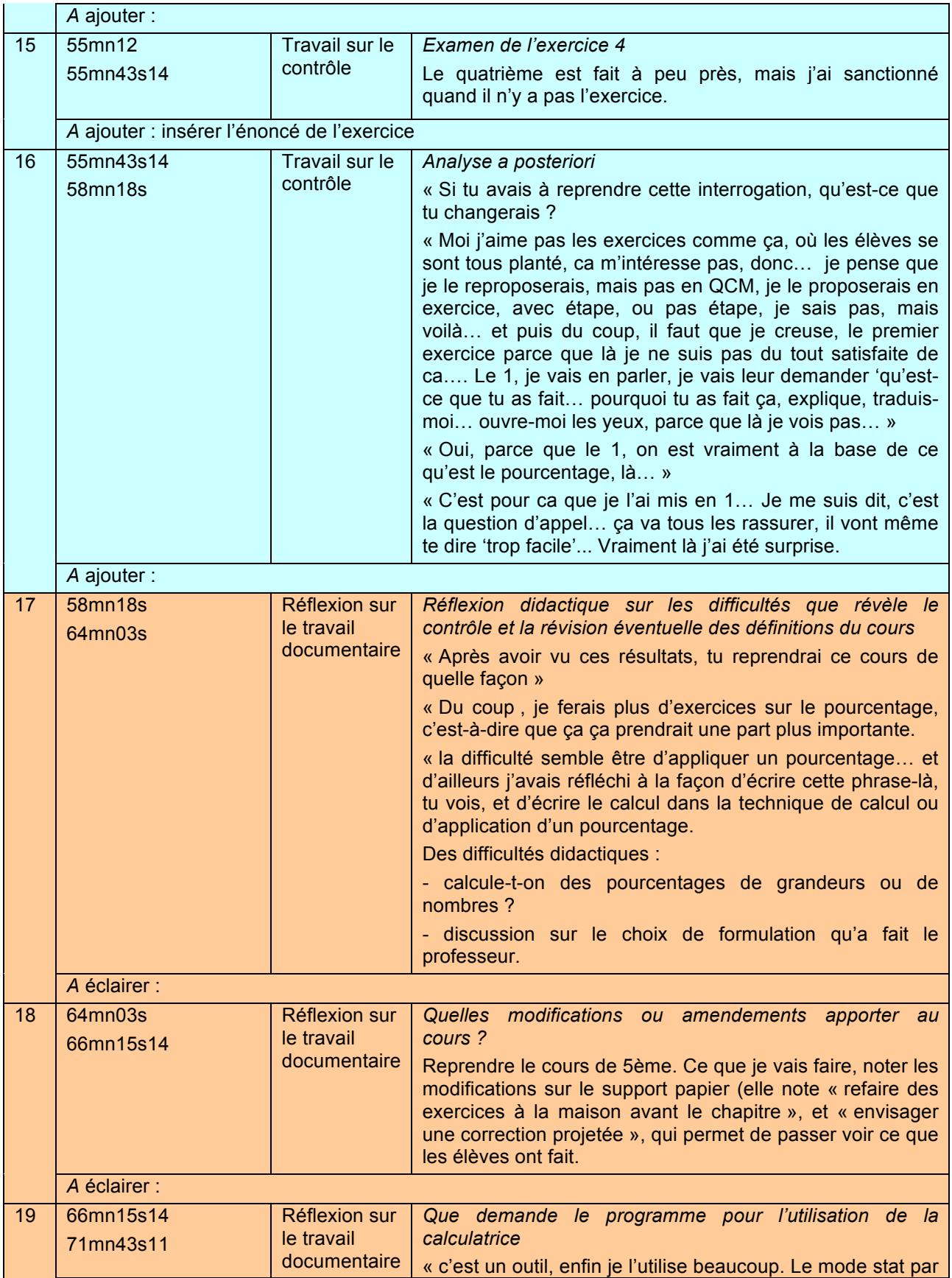

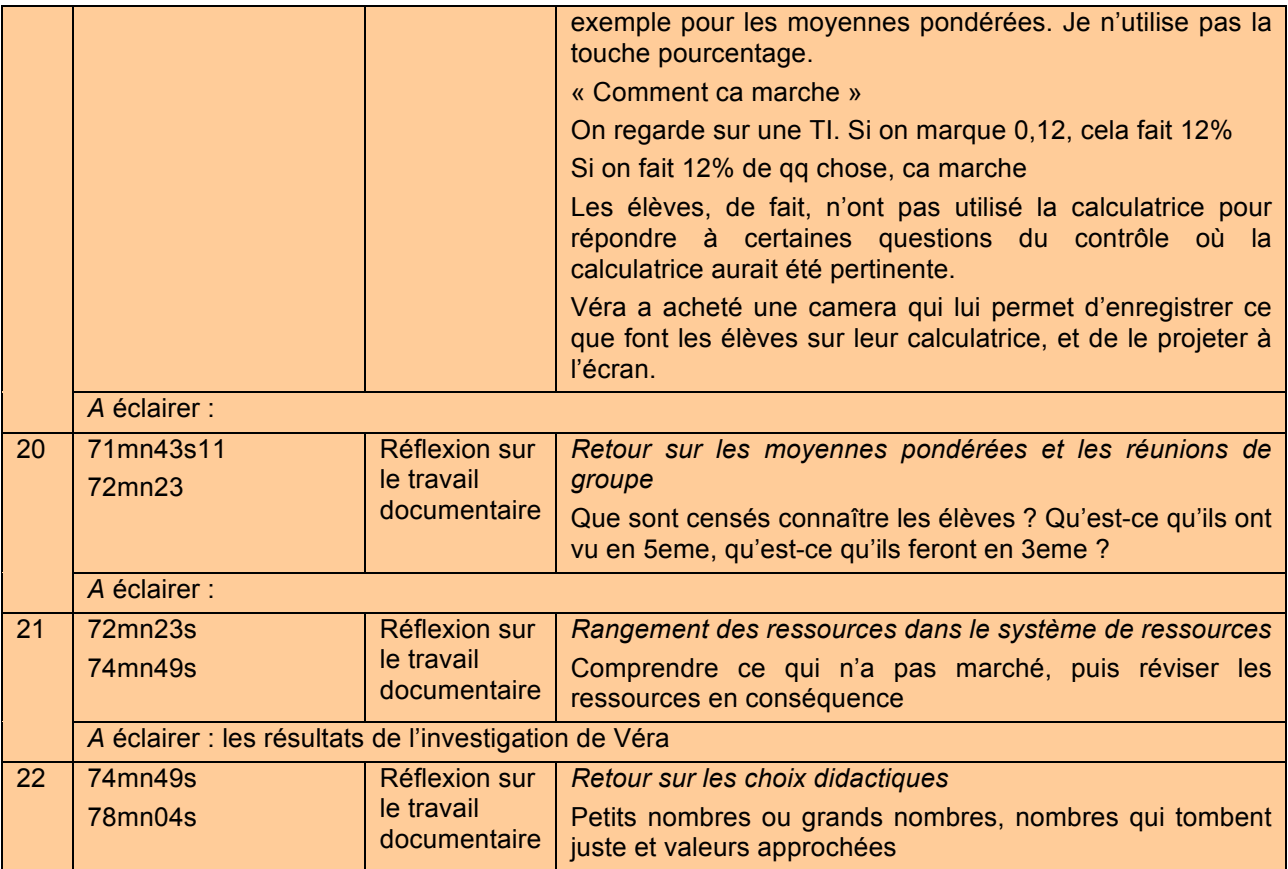